## More SQL Select

Database Systems Lecture 8
Natasha Alechina

## In This Lecture

- More SQL Select
  - Aliases
  - 'Self-joins'
  - Subqueries
  - IN, EXISTS, ANY, ALL
- For more information
  - Connoly and Begg Chapter 5
  - Ullman and Widom Chapter 6.3.

## SQL SELECT Overview

```
SELECT
 [DISTINCT | ALL] <column-list>
 FROM <table-names>
 [WHERE <condition>]
 [ORDER BY <column-list>]
 [GROUP BY <column-list>]
 [HAVING <condition>]
                   ([] - optional, | - or)
```

## **Aliases**

- Aliases rename columns or tables to
  - Make names more meaningful
  - Make names shorter and easier to type
  - Resolve ambiguous names

- Two forms:
  - Column alias

```
SELECT column

AS newName...
```

Table alias

```
SELECT ...
```

FROM table

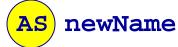

This 'AS' is optional, but Oracle doesn't accept it at all

# Example

#### **Employee**

| ID  | Name |
|-----|------|
| 123 | John |
| 124 | Mary |

#### WorksIn

| ID  | Dept      |
|-----|-----------|
| 123 | Marketing |
| 124 | Sales     |
| 124 | Marketing |

More SQL SELECT

#### **SELECT**

```
E.ID AS empID,
E.Name, W.Dept
FROM
Employee E,
WorksIn W
WHERE
E.ID = W.ID
```

# Example

| •                                        |
|------------------------------------------|
| nn Marketing<br>ry Sales<br>ry Marketing |
|                                          |

#### **SELECT**

```
E.ID AS empID,
E.Name, W.Dept
FROM
Employee E,
WorksIn W
WHERE
E.ID = W.ID
```

Aliases can be used to copy a table, so that it can be combined with itself:

```
SELECT A.Name FROM
Employee A,
Employee B
WHERE A.Dept=B.Dept
AND B.Name='Andy'
```

#### **Employee**

| Name  | Dept      |
|-------|-----------|
| John  | Marketing |
| Mary  | Sales     |
| Peter | Sales     |
| Andy  | Marketing |
| Anne  | Marketing |

Employee A

Employee B

Α

| Name  | Dept      |
|-------|-----------|
| John  | Marketing |
| Mary  | Sales     |
| Peter | Sales     |
| Andy  | Marketing |
| Anne  | Marketing |

B

| Name  | Dept      |
|-------|-----------|
| John  | Marketing |
| Mary  | Sales     |
| Peter | Sales     |
| Andy  | Marketing |
| Anne  | Marketing |

SELECT ... FROM Employee A, Employee B ...

| 1.A  | Name | A.Dept    | B.Name | B.Dept    |
|------|------|-----------|--------|-----------|
| Jo   | hn   | Marketing | John   | Marketing |
| Ma   | ary  | Sales     | John   | Marketing |
| Pe   | ter  | Sales     | John   | Marketing |
| An   | dy   | Marketing | John   | Marketing |
| An   | ne   | Marketing | John   | Marketing |
| Jo   | hn   | Marketing | Mary   | Sales     |
| Ma   | ary  | Sales     | Mary   | Sales     |
| Pe   | ter  | Sales     | Mary   | Sales     |
| An   | dy   | Markoting | Mary   | Sales     |
| More |      |           |        | Sales     |

SELECT ... FROM Employee A, Employee B
WHERE A.Dept = B.Dept

| A.Name | A.Dept    | B.Name | B.Dept    |
|--------|-----------|--------|-----------|
| John   | Marketing | John   | Marketing |
| Andy   | Marketing | John   | Marketing |
| Anne   | Marketing | John   | Marketing |
| Mary   | Sales     | Mary   | Sales     |
| Peter  | Sales     | Mary   | Sales     |
| Mary   | Sales     | Peter  | Sales     |
| Peter  | Sales     | Peter  | Sales     |
| John   | Marketing | Andy   | Marketing |
| Andy   | Markoting | Andy   | Marketing |
| More   |           |        | Marketing |

SELECT ... FROM Employee A, Employee B
WHERE A.Dept = B.Dept AND B.Name = 'Andy'

| A.Name | A.Dept    | B.Name | B.Dept    |
|--------|-----------|--------|-----------|
| John   | Marketing | Andy   | Marketing |
| Andy   | Marketing | Andy   | Marketing |
| Anne   | Marketing | Andy   | Marketing |

SELECT A.Name FROM Employee A, Employee B
WHERE A.Dept = B.Dept AND B.Name = 'Andy'

A.Name John Andy Anne

The result is the names of all employees who work in the same department as Andy.

## Subqueries

- A SELECT statement can be nested inside another query to form a subquery
- The results of the subquery are passed back to the containing query
- •E.g. get the names of people who are in Andy's department:

```
FROM Employee

WHERE Dept =

(SELECT Dept

FROM Employee

WHERE Name='Andy')
```

## Subqueries

```
FROM Employee
WHERE Dept =
(SELECT Dept
FROM Employee
WHERE
Name='Andy')
```

- First the subquery is evaluated, returning the value 'Marketing'
- This result is passed to the main query

## Subqueries

- Often a subquery will return a set of values rather than a single value
- You can't directly compare a single value to a set

- Options
  - IN checks to see if a value is in the set
  - **EXISTS** checks to see if the set is empty or not
  - ALL/ANY checks to see if a relationship holds for every/one member of the set

- Using IN we can see if a given value is in a set of values
- NOT IN checks to see if a given value is not in the set
- The set can be given explicitly or from a subquery

```
SELECT <columns>
FROM <tables>
WHERE <value>
IN <set>
```

```
SELECT <columns>
FROM <tables>
WHERE <value>
NOT IN <set>
```

#### **Employee**

| Name                                   | Department                                     | Manager                        |
|----------------------------------------|------------------------------------------------|--------------------------------|
| John<br>Mary<br>Chris<br>Peter<br>Jane | Marketing Marketing Marketing Sales Management | Chris<br>Chris<br>Jane<br>Jane |

```
SELECT *
FROM Employee
WHERE Department IN
   ('Marketing',
   'Sales')
```

| Name  | Department | Manager |
|-------|------------|---------|
| John  | Marketing  | Chris   |
| Mary  | Marketing  | Chris   |
| Chris | Marketing  | Jane    |
| Peter | Sales      | Jane    |

#### **Employee**

| Name                                   | Department                                     | Manager                        |
|----------------------------------------|------------------------------------------------|--------------------------------|
| John<br>Mary<br>Chris<br>Peter<br>Jane | Marketing Marketing Marketing Sales Management | Chris<br>Chris<br>Jane<br>Jane |

```
FROM Employee
WHERE Name NOT IN
(SELECT Manager
FROM Employee)
```

- First the subquery
   This gives SELECT Manager FROM Employee
- is evaluated giving

Manager Chris Chris Jane Jane

```
SELECT
       Employee
 FROM
WHERE Name NOT
    IN ('Chris',
        'Jane')
```

| Name         | Department             | Manager        |
|--------------|------------------------|----------------|
| John<br>Mary | Marketing<br>Marketing | Chris<br>Chris |
| Peter        | Sales                  | Jane           |

## (NOT) EXISTS

- Using EXISTS we see if there is at least one element in a set
- NOT EXISTS is true if the set is empty
- The set is always given by a subquery

```
SELECT <columns>
  FROM <tables>
  WHERE EXISTS <set>
```

```
SELECT <columns>
FROM <tables>
WHERE NOT EXISTS
<set>
```

# (NOT) EXISTS

#### **Employee**

| Name                                   | Department                                     | Manager                        |
|----------------------------------------|------------------------------------------------|--------------------------------|
| John<br>Mary<br>Chris<br>Peter<br>Jane | Marketing Marketing Marketing Sales Management | Chris<br>Chris<br>Jane<br>Jane |

```
SELECT *
        Employee E1
 FROM
 WHERE EXISTS
   SELECT * FROM
     Employee E2
     WHERE E1.Name =
            E2.Manager)
Name
      Department
                  Manager
Chris
      Marketing
                  Jane
      Management
Jane
```

## ANY and ALL

- ANY and ALL compare a single value to a set of values
- They are used with comparison operators like =, >,
   <, <>, >=, <=</li>
- val = ANY (set) is true if there is at least one member of the set equal to the value
- val = ALL (set) is true if all members of the set are equal to the value

#### **ALL**

| Name | Salary |
|------|--------|
| Mary | 20,000 |
| John | 15,000 |
| Jane | 25,000 |
| Paul | 30,000 |

Find the names of the employee(s) who earn the highest salary

```
SELECT Name
FROM Employee
WHERE Salary >=
ALL (
    SELECT Salary
    FROM Employee)
```

#### ANY

| Name | Salary |
|------|--------|
| Mary | 20,000 |
| John | 15,000 |
| Jane | 25,000 |
| Paul | 30,000 |

Find the names of employee(s) who earn more than someone else

```
FROM Employee
WHERE Salary >
ANY (
SELECT Salary
FROM Employee)
```

## Word Searches

- Word Searches
  - Commonly used for searching product catalogues etc.
  - Want to be able to use word stemming for flexible searching

- For example: given a database of books,
  - Searching for "automata" should return everything with "automata" somewhere in the title

## Word Searches

To search we can use queries like

```
SELECT * FROM Book
WHERE Title LIKE '%Automata%';
which returns all titles which have a
  substring Automata. % stands for `any
  other string'.
```

## Next Lecture 4 March!

- No lectures the week of the 22<sup>nd</sup> Feb
- Yet more SQL
  - ORDER BY
  - Aggregate functions
  - GROUP BY and HAVING
  - UNION etc.
- For more information
  - Connoly and Begg Chapter 5
  - Ullman and Widom Chapter 6.4